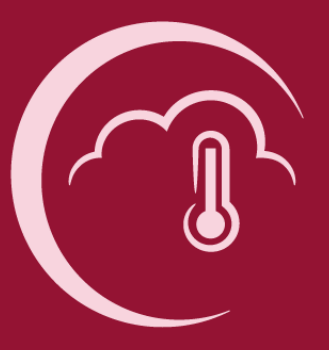

# Copernicus Regional Reanalysis for E u r o p e

Climate Change **Data access** 

Ludvig Isaksson, SMHI

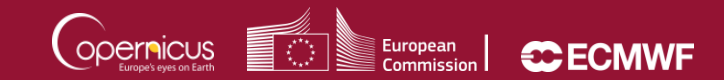

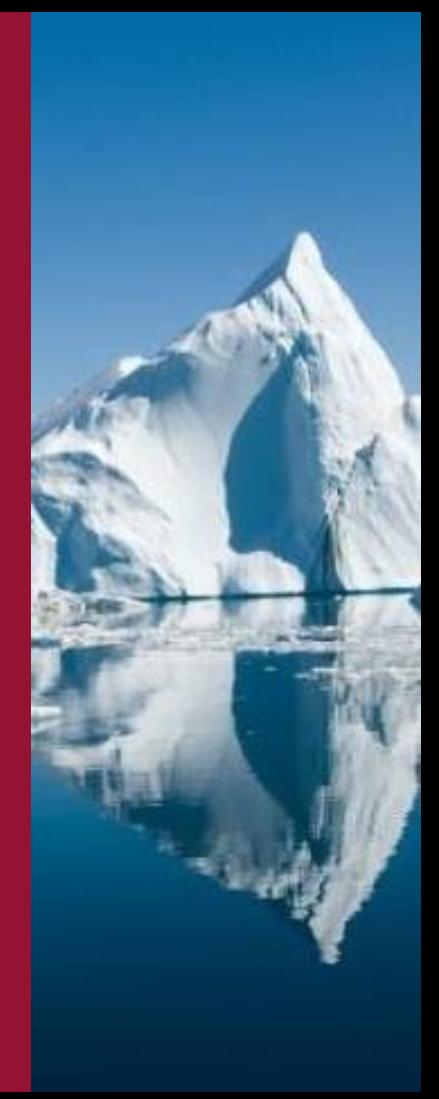

Climate Change

## Main sections

- **1. Introduction**
	- MARS/CDS

### **2. MARS retrieval system**

- Getting started
- Web API scripts
- **3. Post-processing**
	- CDO
	- ncview

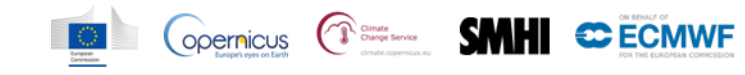

Climate **Change** 

## Introduction - MARS/CDS

### **MARS**

- ECMWF's **M**eteorological **A**rchival and **R**etrieval **S**ystem.
- Petabytes of data, mainly using GRIB format.

### CDS

- **C**limate **D**ata **S**tore cornerstone of the C3S infrastructure.
- Soon hosting the UERRA data, now only available via MARS.
- UERRA data will remain available via MARS web API, but be retrieved from CDS.

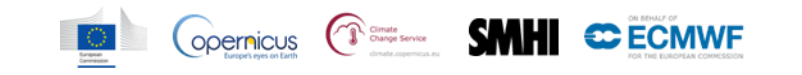

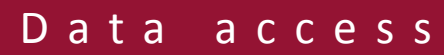

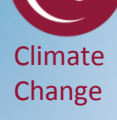

## CDS toolbox, ERA5

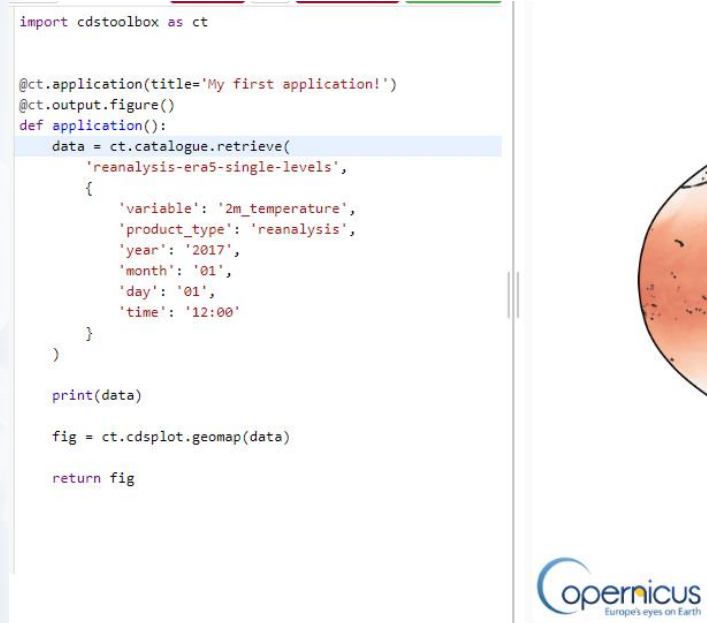

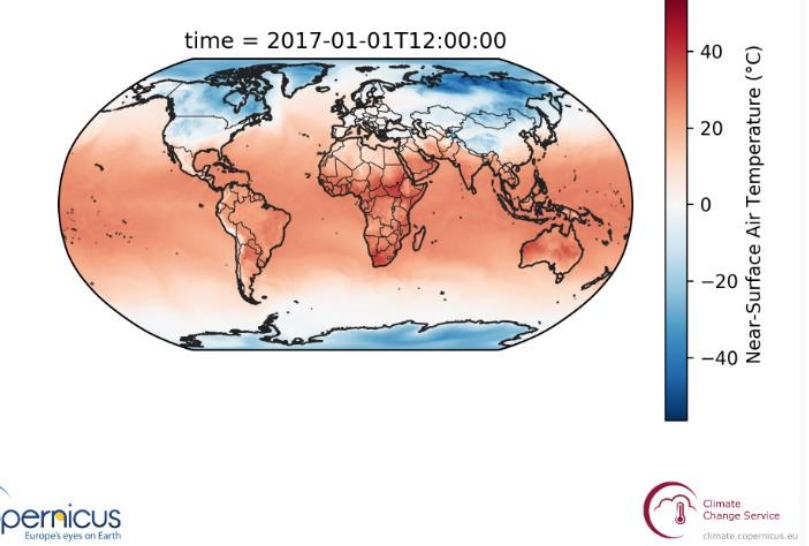

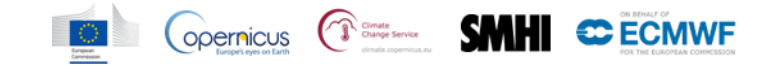

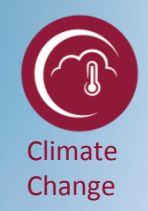

## MARS - Getting started

Without registration you can:

- Look at [available public data.](https://apps.ecmwf.int/datasets/data/uerra-harmonie-v1/levtype=sfc/stream=oper/type=fc/)
- Check out all the [available parameters.](https://confluence.ecmwf.int/display/UER/Parameters)

Data are free to download after you register.

- Access data via the [MARS Catalogue.](https://apps.ecmwf.int/mars-catalogue/?origin=eswi&stream=oper&levtype=sfc&expver=prod&month=apr&year=2018&type=fc&class=ur)
- Retrieve data via the Web API.

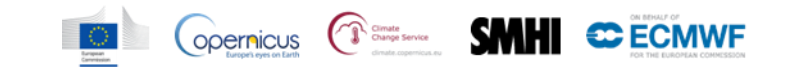

# Climate Change

# MARS - Web API

• Download larger amounts of data.

D a t a a c c e s s

- Some installation is needed, all well described on the page [Access ECMWF Public Datasets](https://confluence.ecmwf.int/display/WEBAPI/Access+ECMWF+Public+Datasets) (note: accept the UERRA license)
- Use python scripts to retrieve data.

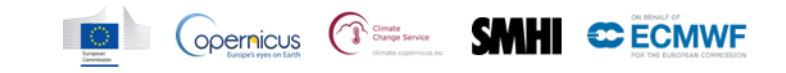

Climate Change

## MARS web API - scripts

def uerra\_eswi\_request(**requestDates**, **target**): server.retrieve({

 "class": "ur", "stream": "oper", "type": "fc", "dataset": "uerra", "origin" : "eswi", "date": **requestDates**, "expver": "prod", "levtype": "sfc", "param": "**201/202**", "target": **target**, "time": "**00/12**", "step": "**4/5/6/9/12/15**", })

def retrieve uerra eswi(): yearStart = **2017** yearEnd = **2017** monthStart = **1** monthEnd  $= 12$ for year in list(range(yearStart, yearEnd + 1)): for month in list(range(monthStart, monthEnd  $+ 1$ )): startDate = '%04d%02d%02d' % (year, month, 1) numDays = calendar.monthrange(year, month)[1] lastDate = '%04d%02d%02d' % (year, month, numDays) **target** = "**T2m\_maxmin\_**%04d%02d\_fc.grb" % (year, month) **requestDates** = (startDate + "/TO/" + lastDate) uerra\_eswi\_request(**requestDates**, **target**)

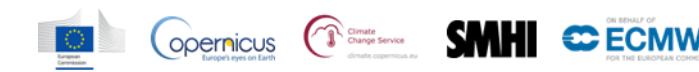

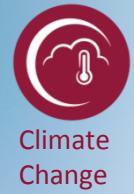

Save the script to disk, then execute it in a command prompt:

### python retrieve\_T2m\_maxmin.py

ls

T2m\_maxmin\_UERRA\_201701\_fc.grb T2m\_maxmin\_UERRA\_201704\_fc.grb T2m\_maxmin\_UERRA\_201707\_fc.grb T2m\_maxmin\_UERRA\_201710\_fc.grb T2m\_maxmin\_UERRA\_201702\_fc.grb T2m\_maxmin\_UERRA\_201705\_fc.grb T2m\_maxmin\_UERRA\_201708\_fc.grb T2m\_maxmin\_UERRA\_201711\_fc.grb T2m\_maxmin\_UERRA\_201703\_fc.grb T2m\_maxmin\_UERRA\_201706\_fc.grb T2m\_maxmin\_UERRA\_201709\_fc.grb T2m\_maxmin\_UERRA\_201712\_fc.grb

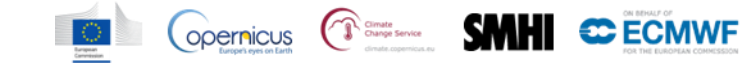

Climate Change

GRIB

- The result of the retrieval are binary GRIB files.
- One GRIB file can contain many data fields, metadata is included.
- To process the GRIB files a tool is needed, for example CDO, Climate Data Operators.

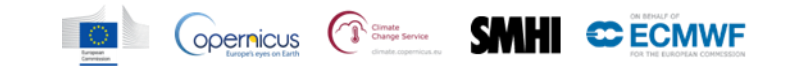

# Climate Change

D a t a a c c e s s

## Post processing - CDO

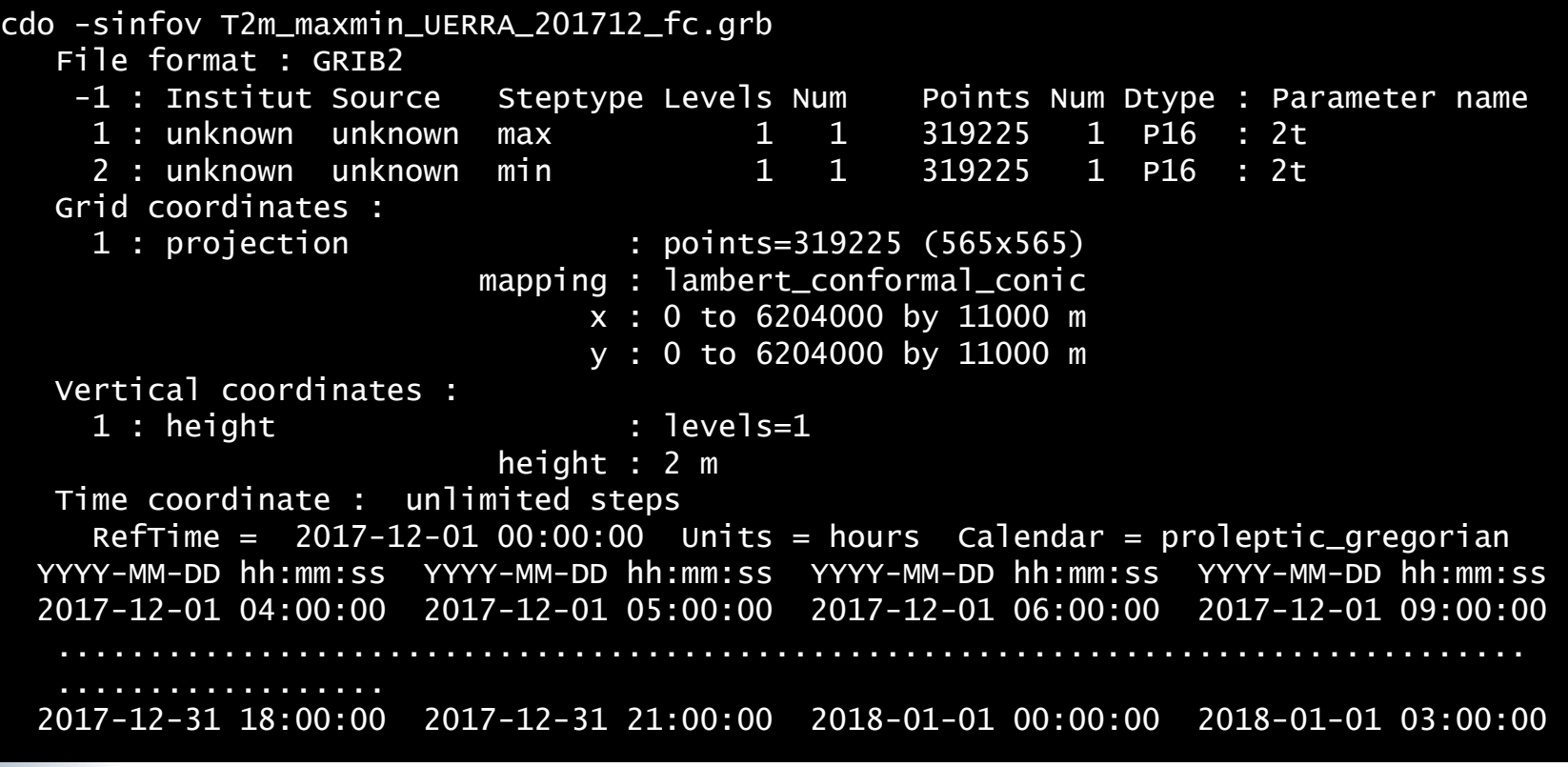

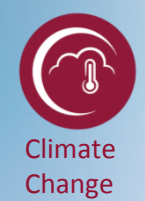

### ncview

#### cdo -f nc copy T2m\_maxmin\_UERRA\_201712\_fc.grb T2m\_maxmin\_UERRA\_201712\_fc.nc ncview T2m\_maxmin\_UERRA\_201712\_fc.nc

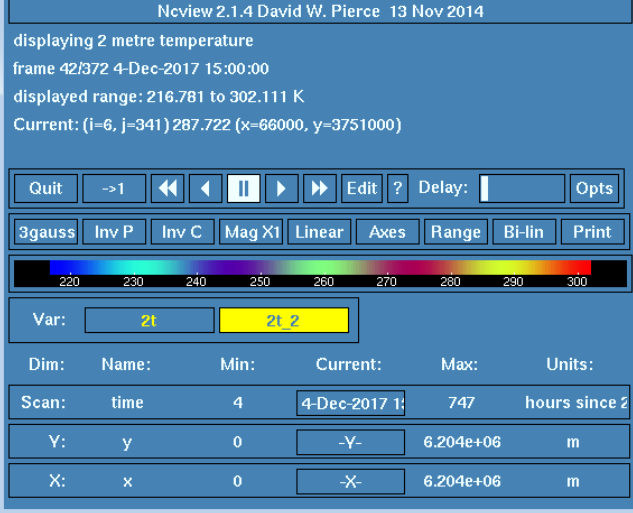

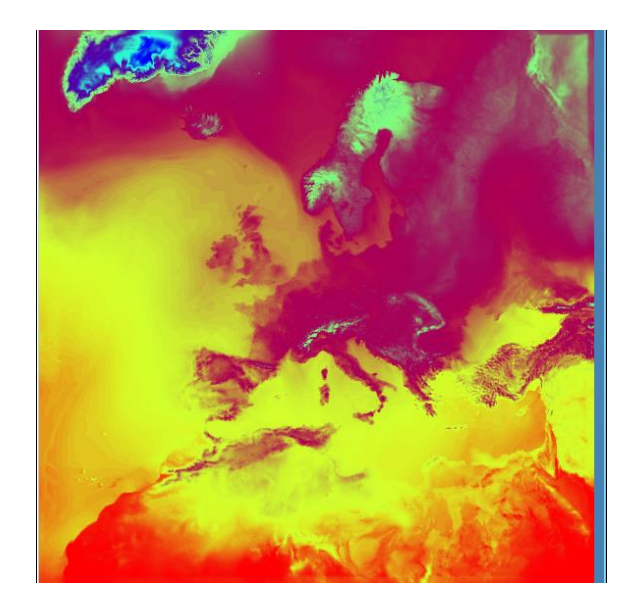

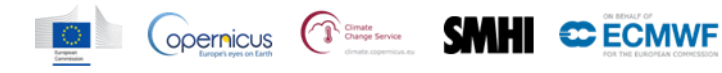